## **MYFUYSIEDUT**  $3-2$

HAMEO ENGEZZUL ZUGGERALE BRZHIRT. Myプリンタでは、見積済みのプリンタ消耗品をプリンタ単位でお気に入りに登録できます。 「見積もりNAVI」機能を利用して見積依頼された消耗品は、Myプリンタに自動登録されますので、 購入頻度の高い商品をプリンタ毎に注文しやすい状態で管理することが可能です。

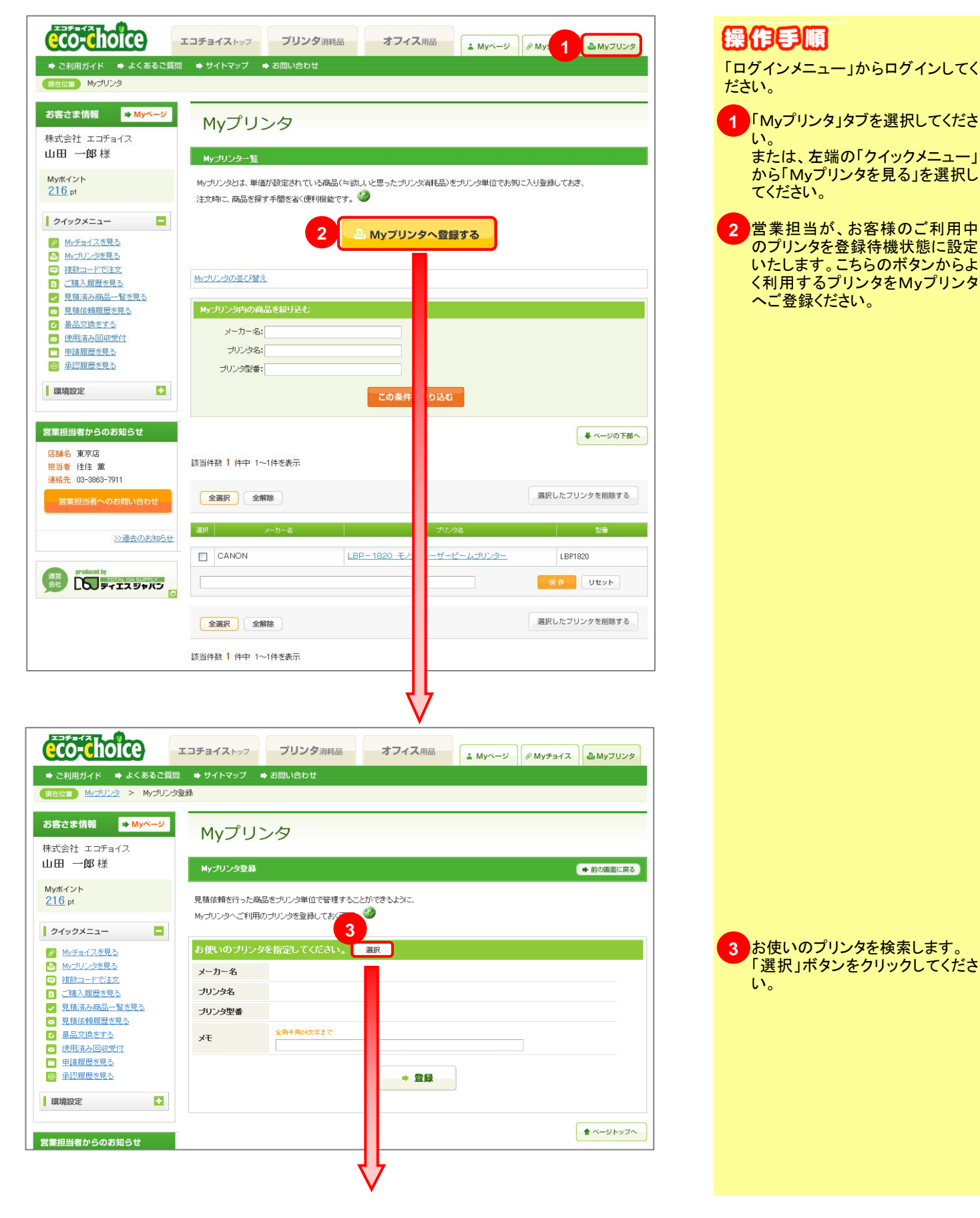

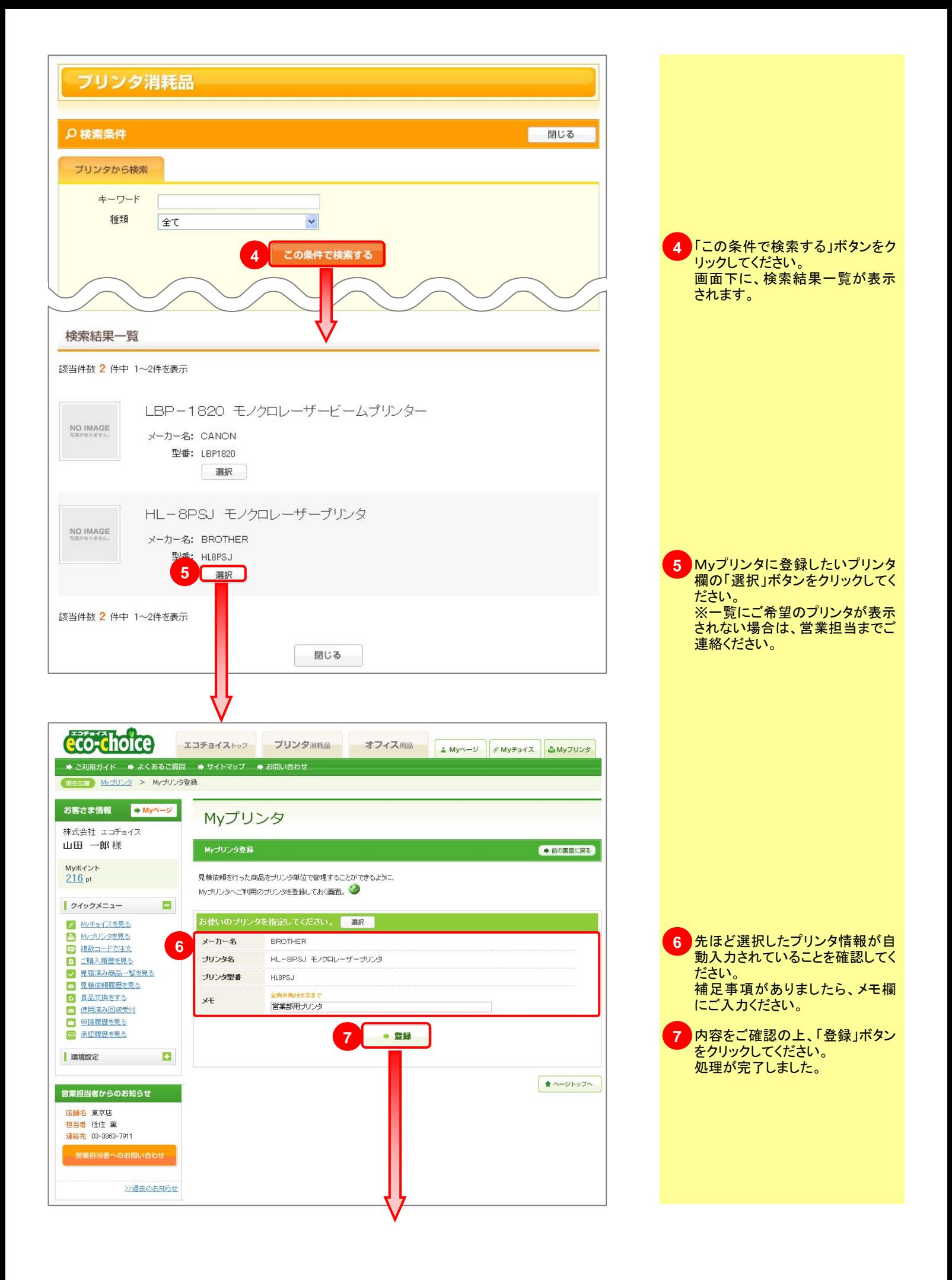

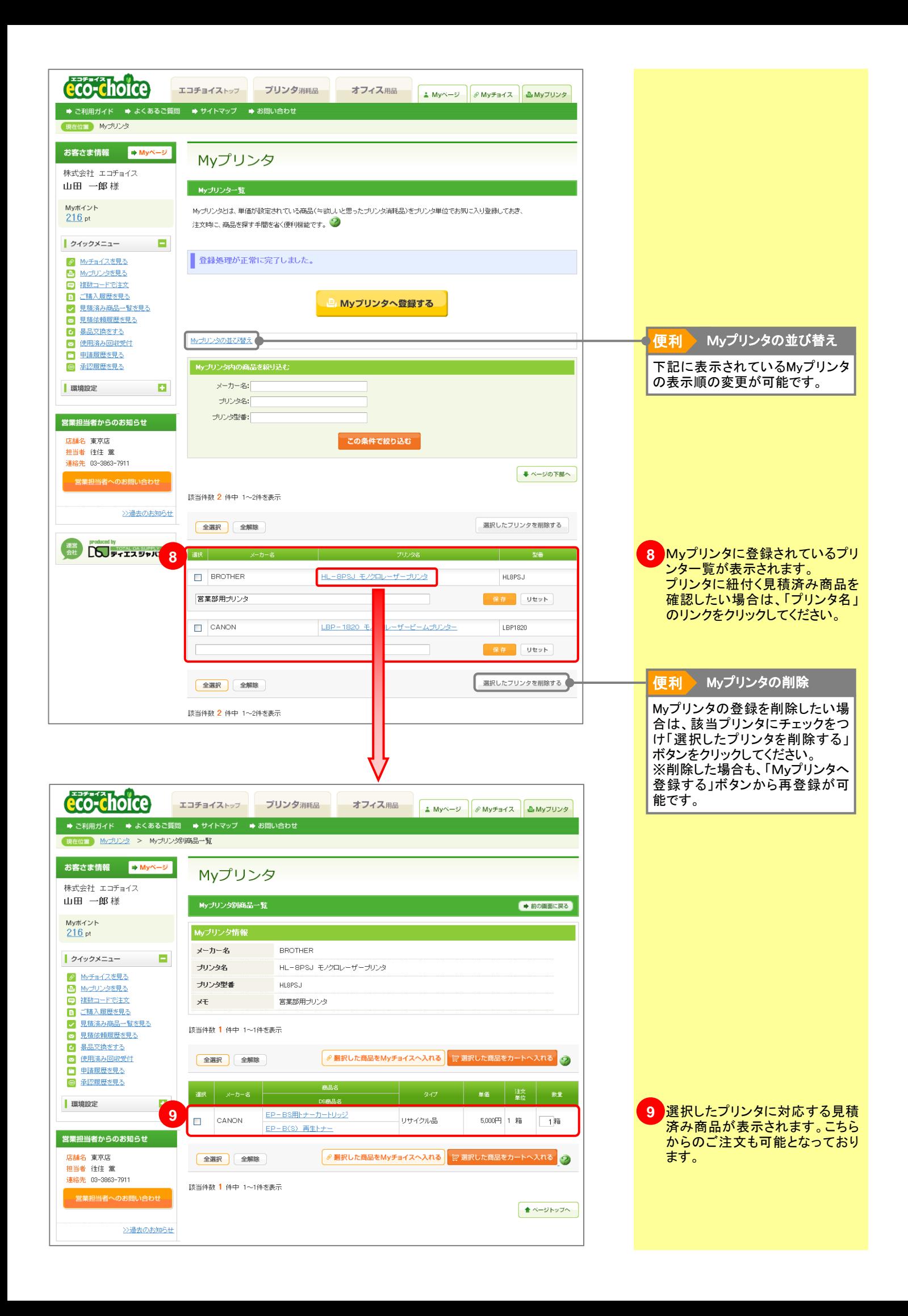